# **1С:RCM Управление надежностью**

# **Возможности**

Продукт "1C:RCM Управление надежностью" предназначен для оптимизации профилактических и диагностических программ технического обслуживания активов на предприятиях различных отраслей. В основе продукта лежит методология RCM (англ. Reliability-Centered Maintenance – техническое обслуживание, ориентированное на обеспечение надежности). Цель применения "1С:RCM" – сформировать оптимальную программу обслуживания, необходимую для обеспечения заданного уровня надежности основных фондов при минимальных затратах.

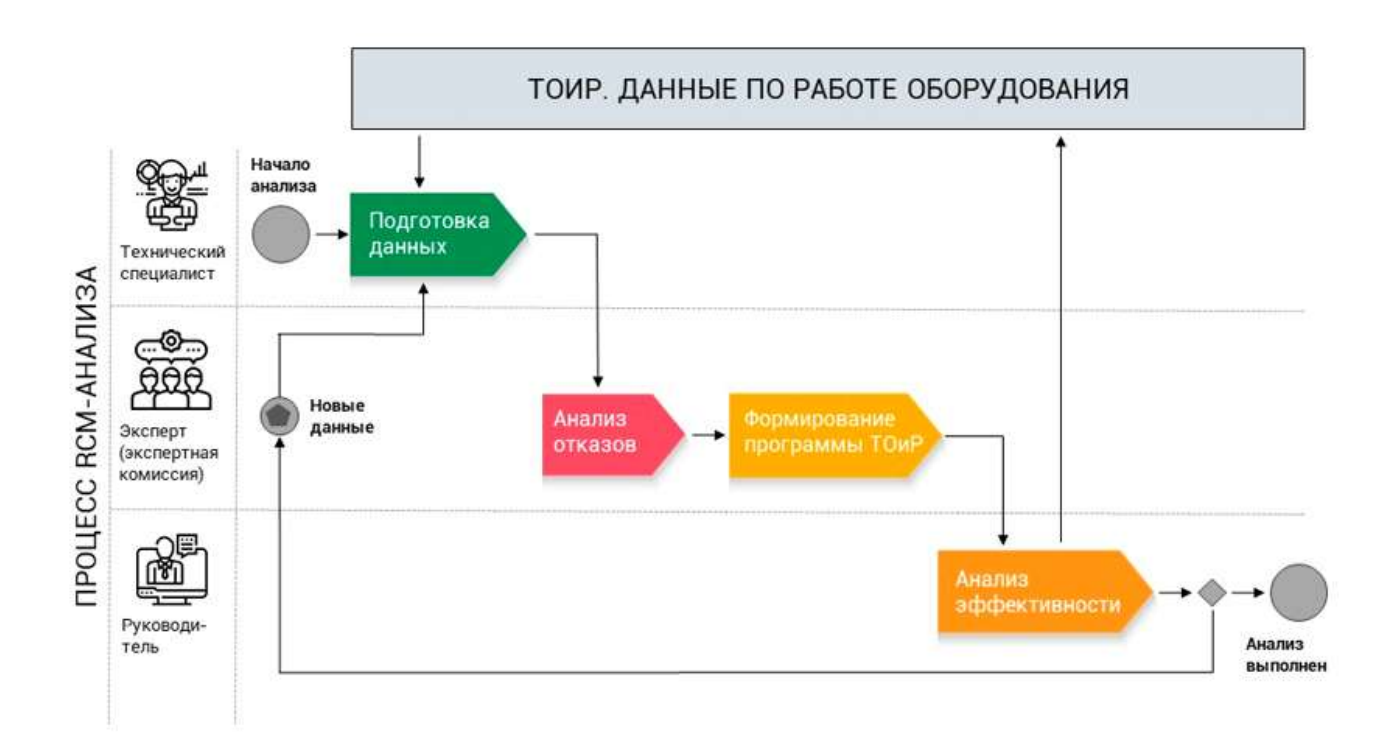

# РОЛИ И БИЗНЕС-ПРОЦЕСС В 1С: RCM

# **При проведении RCM-анализа выполняются следующие этапы:**

- 1. **Подготовка данных для анализа** формирование нормативно-справочной информации об объектах анализа, определение логических и функциональных моделей систем и подсистем, формирование структуры надежности.
- 2. **Анализ отказов (FMEA/FMECA)** определение списка объектов для проведения анализа, определение видов отказов и вероятности их возникновения, определение возможных последствий отказов и их тяжести, формирование матрицы риска, определение критичности отказов, определение параметров надежности, формирование отчетности.
- 3. **Формирование оптимальной программы ТОиР** определение списка необходимых мероприятий, выбор наиболее оптимальной стратегии обслуживания с определением ее ориентировочной стоимости, формирование оптимальной программы ТОиР, оптимизация проводимых мероприятий.

4. Анализ эффективности мероприятий – анализ эффективности RCM-мероприятий, передача сформированной программы ТОиР на исполнение в систему управления ремонтами и обслуживанием (EAM/ERP-система), корректировка исполняемой программы TOuP.

# 1 этап. Подготовка данных для анализа

# Формирование нормативно-справочной информации

RCM-анализ в значительной степени опирается на структурированную и формализованную информацию. В программе предусмотрены справочники для хранения НСИ, рабочие места для удобного заполнения данных и работы с ними, а также механизмы, позволяющие получать и передавать НСИ из внешних систем.

Основой для работы "1С: RCM" является информация об имеющихся объектах ремонта и нормативах технического обслуживания и ремонтов для них. Возможны следующие варианты загрузки этой информации:

- из решений "1С:ТОИР Управление ремонтами и обслуживанием оборудования", "1С:ТОИР Управление ремонтами и обслуживанием оборудования 2 КОРП", "1C:ERP Управление предприятием 2" - встроенными в продукт средствами;
- из EAM/ERP-систем сторонних производителей путем дополнительной интеграции с этими продуктами, либо встроенными в продукт механизмами загрузки из файлов Excel установленного формата;
- ручной ввод информации.

Для хранения этой информации предусмотрены справочники "Иерархия ТОиР", "Мероприятия" и "Операции мероприятий".

Справочники системы можно разделить на "общие" (используются во всей системе) и "специфичные для экземпляра анализа" (заполняются вновь для каждого нового проводимого анализа). Часть общих справочников системы в составе поставки продукта уже содержит информацию и готова к ИСПОЛЬЗОВАНИЮ

# Определение логических и функциональных моделей систем и подсистем анализируемых объектов

Функциональные модели систем и подсистем позволяют экспертам принимать в процессе анализа обоснованные решения.

Система позволяет из имеющегося списка объектов ремонта формировать функциональные иерархии, состоящие из систем, функциональных мест, объектов и компонентов. В функциональных иерархиях описываются связи между оборудованием, происходит объединение оборудования в группы, определяются функции, требования и условия эксплуатации. Объекты функциональной иерархии используются в дальнейшем для формирования структурной схемы надежности, а также для определения объектов обследования конкретного проекта RCM-анализа.

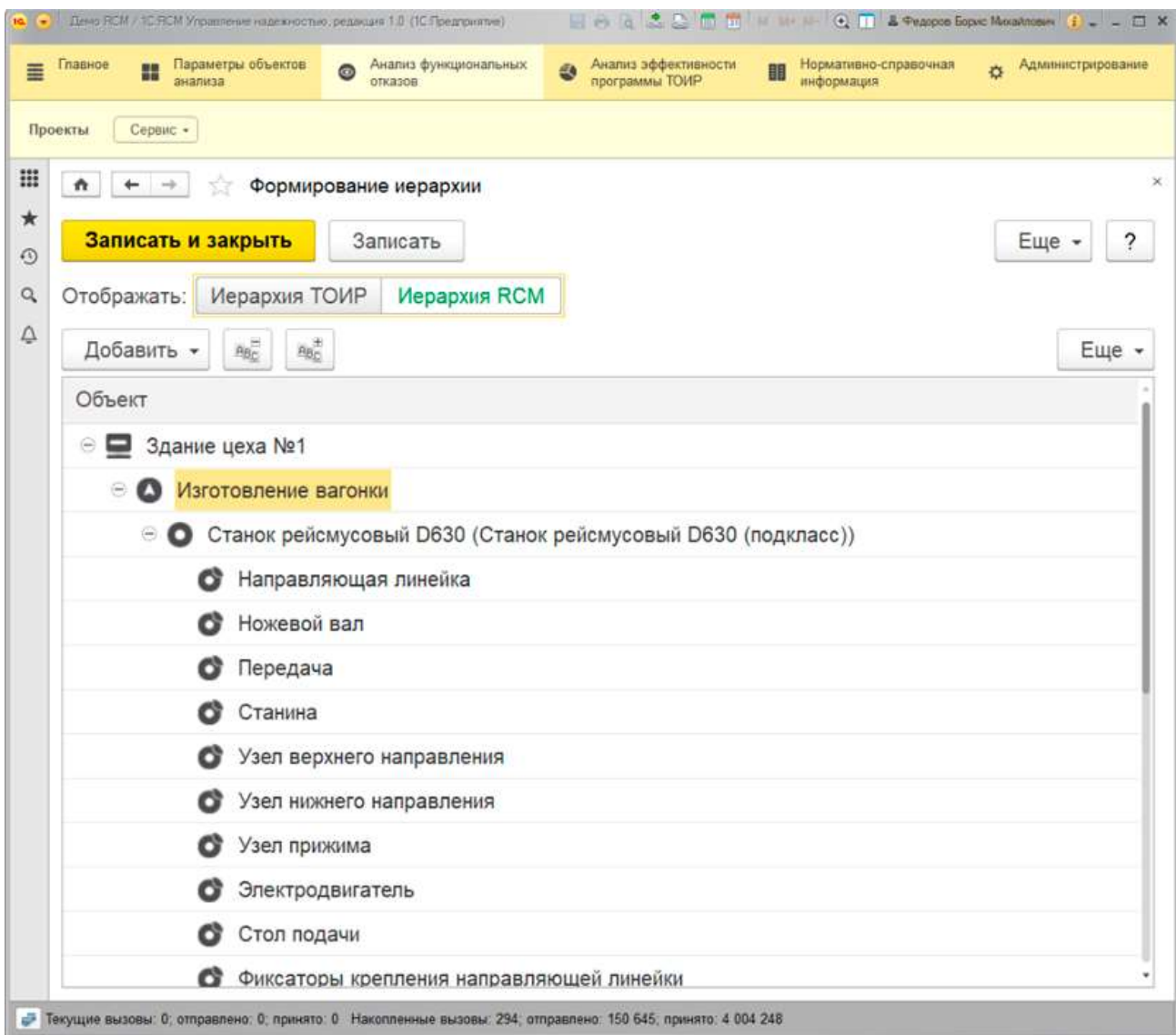

Функциональные иерархии описываются в следующих справочниках:

# **Системы**

Служит для группировки "Функциональных мест" и "Объектов" по выполняемым функциям. "Системы" характеризуются выполняемыми функциями, а также списками условий эксплуатации.

# **Функциональные места**

Служат единицей RCM-анализа, используются для объединения элементов справочника "Объекты" в группы, к которым необходимо предъявлять функциональные требования. "Функциональные места" входят в состав систем и подсистем. Содержат, в свою очередь, следующий уровень иерархии "Объекты".

# **Объекты**

Являются объектами обследования, имеют свой состав компонентов (определяются принадлежностью к конкретному подклассу), могут входить в "Функциональные места". Характеризуются предъявляемыми функциональными требованиями и принадлежностью к конкретному подклассу.

# **Компоненты**

Служат для описания типового состава "Объектов". Используются при формировании списка видов отказов.

Для удобства описания компонентного состава система позволяет классифицировать объекты функциональных иерархий (элементы справочника "Объекты") на классы, подклассы и модели.

# **Формирование и ведение структуры надежности**

"1С:RCM" позволяет наглядно представить описание соединений и последовательности следования элементов (систем, функциональных мест, объектов, компонентов) в производственной схеме для расчета надежности. При формировании структурной схемы надежности используются подготовленные и сформированные ранее данные: иерархия, системы, функциональные места, объекты, компоненты. Объекты могут располагаться последовательно или параллельно, и их расположение будет влиять на их итоговую надежность:

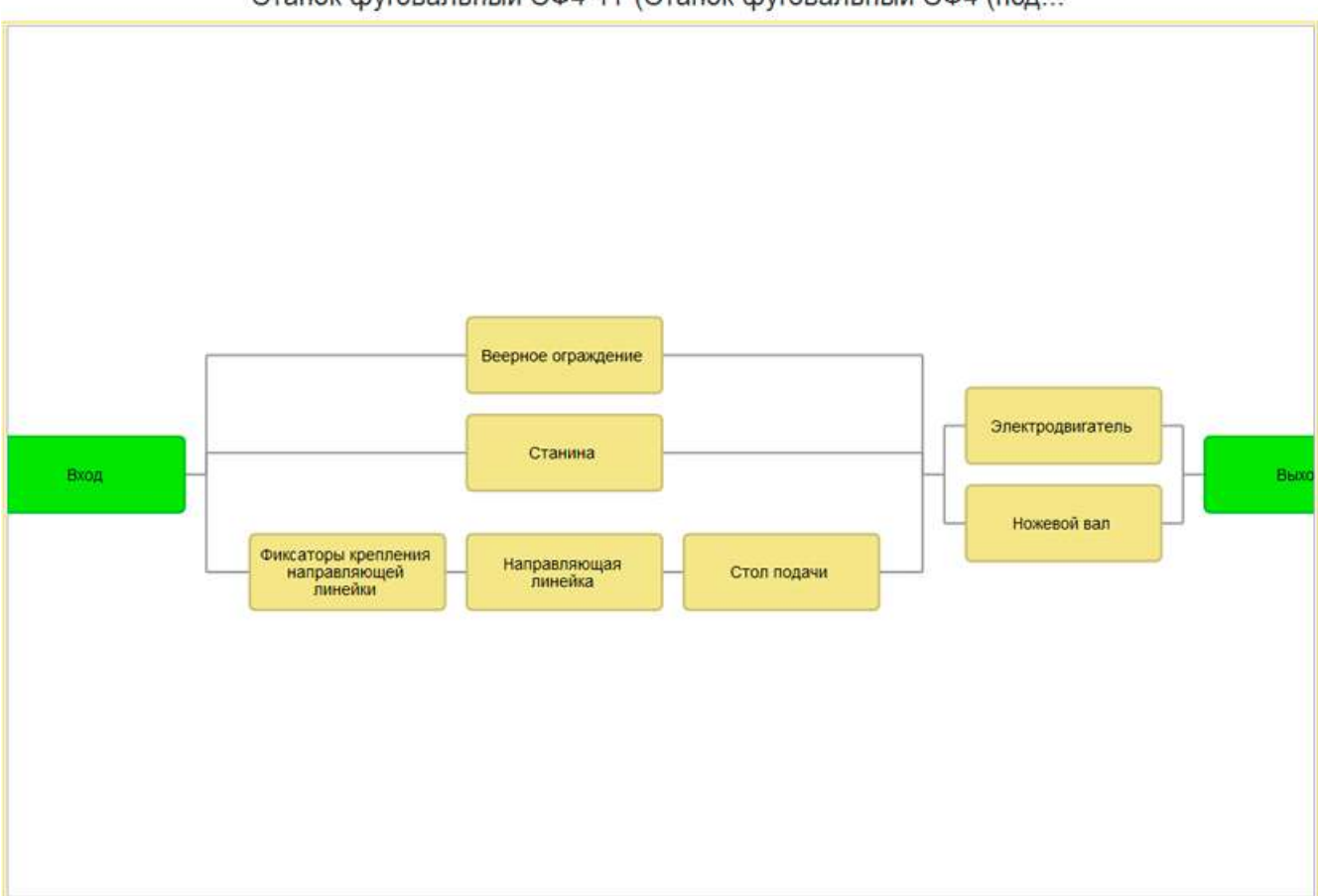

Станок фуговальный СФ4-1Т (Станок фуговальный СФ4 (под...

На основании структуры связей и данных, полученных в результате анализа, может быть рассчитана надежность элементов:

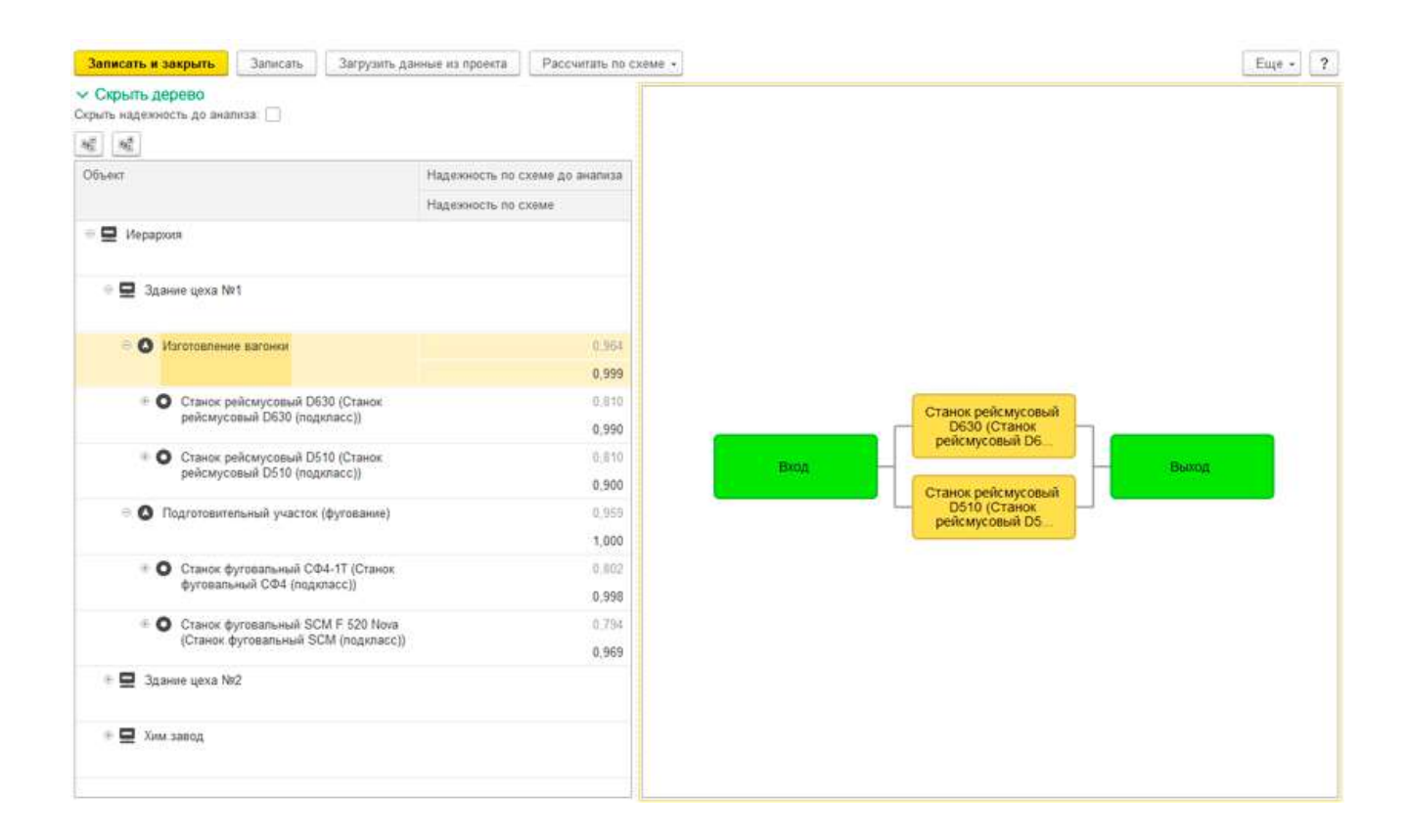

# Отчеты

Для просмотра результатов выполненной подготовительной работы первого этапа можно

воспользоваться отчетами Параметры надежности и Системы.

Отчет Параметры надежности показывает введенные вручную и рассчитанные показатели надежности/ Отчет Системы наглядно демонстрирует различные характеристики систем в 4 вариантах:

- общий содержит общие данные по введенным системам, функциональным местам, объектам, компонентам и их участию в RCM-анализах;
- характеристики систем содержит информацию по характеристикам систем (функции, условия эксплуатации);
- графический полный содержит полную иерархию по всем введенным в программу данным  $\bullet$ (системы, функциональные места, объекты, компоненты);
- графический неполный позволяет сформировать фрагмент иерархии от выбранного в отчете  $\bullet$ объекта (системы, функционального места, объекта ремонта).

# 2 этап. Анализ отказов (FMEA/FMECA)

"1C:RCM" позволяет выполнять RCM-анализ систем, функциональных мест, объектов, компонентов. В рамках RCM-анализа программный продукт позволяет проводить:

- анализ функциональных отказов анализ видов и последствий отказов (FMEA/ABIIO), анализ видов, последствий и критичности отказов (FMECA/ABIIKO);
- оценку последствий отказов ДО и ПОСЛЕ воздействия с помощью матрицы рисков;

Возможны следующие методы анализа:

- Нисходящий от систем к объектам;
- Восходящий от компонентов объектов к функциональным местам и системам.

Продукт помогает проводить RCM-анализ, разбивая его на отдельные шаги, выполняемые последовательно. При завершении очередного шага проверятся полнота введенных данных. Если необходимо скорректировать данные, возможен возврат к завершенному ранее шагу.

В процессе RCM-анализа выполняются следующие шаги:

- Определение списка объектов анализа, списка отказов и видов отказов, возможных последствия отказов
- Ввод данных по тяжести последствий видов отказов
- Определение критичных видов отказов, анализ рисков
- Определение параметров критичных видов отказов.

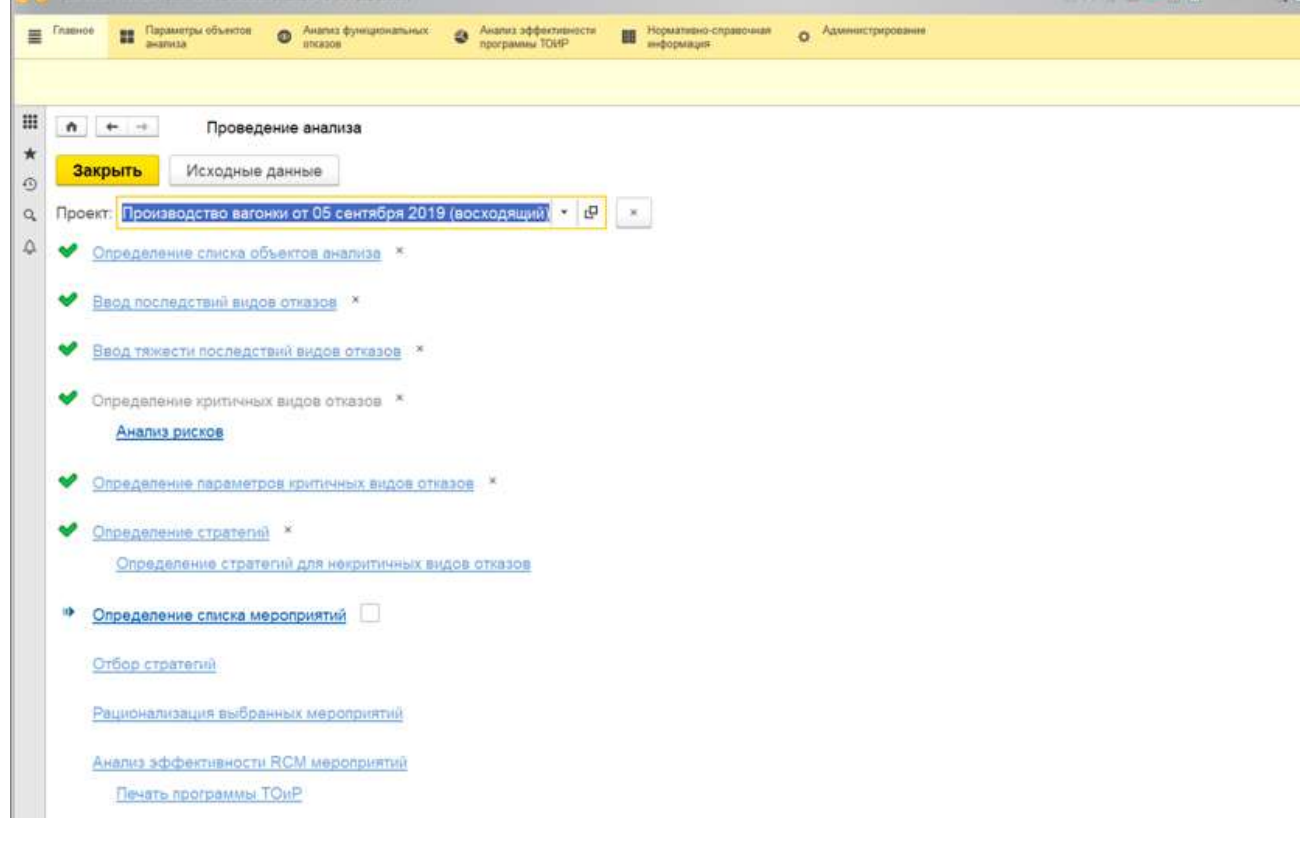

Для удобства отслеживания прогресса и параллельной работы на каждом шаге, где это уместно, данные разбиты на объекты обследования. Редактирование данных производится в рамках одного объекта обследования. Когда все необходимые операции с объектом проведены, он может быть переведен в состояние "Обследован". Обследованные объекты скрываются из форм подбора и не мешают в работе с оставшимися объектами:

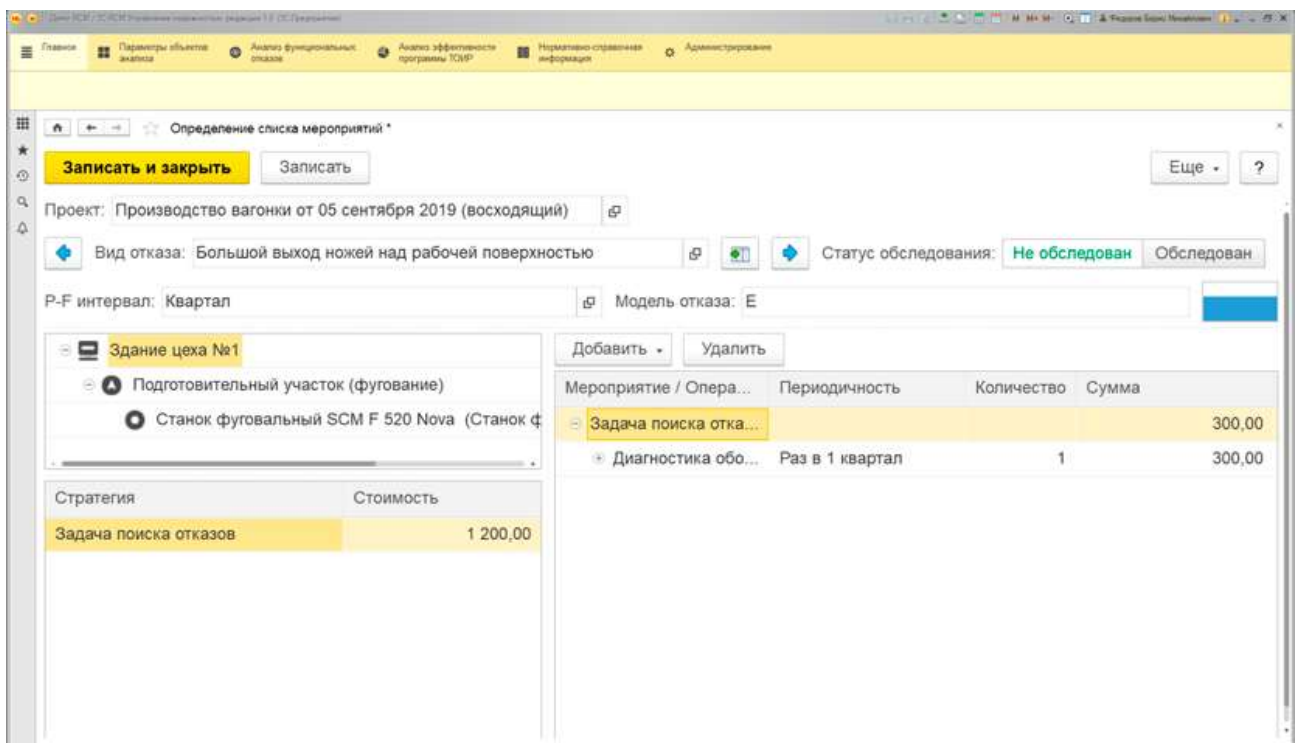

Различные экземпляры RCM-анализов хранятся в справочнике "Проекты". Для каждого из них в системе обязательно указываются следующие данные:

- анализируемая система или список систем;
- метод анализа;
- общая матрица риска;
- категории последствий;
- граница неприемлемого риска.

Для выполнения и отслеживания хода работ по проекту RCM-анализа в продукте предусмотрено рабочее место "Проведение анализа", предоставляющее следующие возможности:

# **Определение списка объектов анализа, списка отказов и видов отказов, возможных последствий отказов и их тяжести**

Для выбранных объектов обследования предоставляется возможность формировать списки:

отказов:

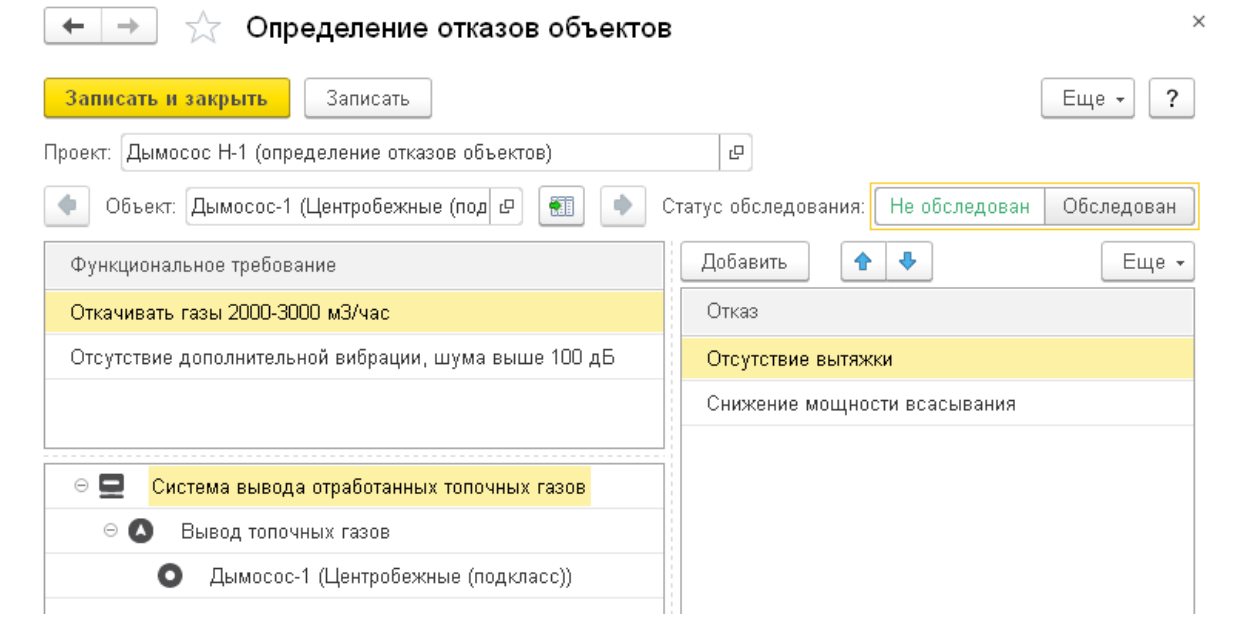

видов отказов:

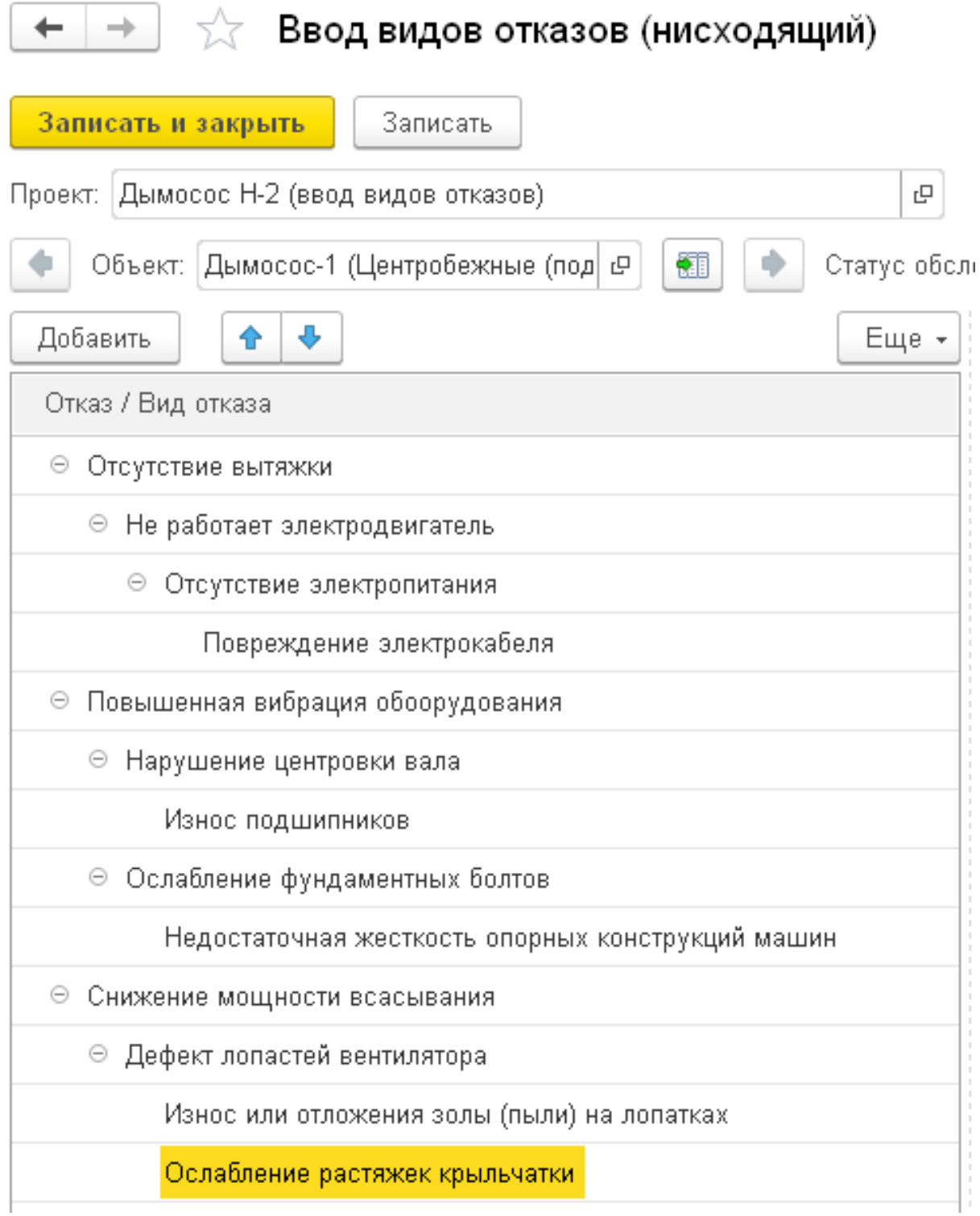

- вероятностей их возникновения,
- последствий и их тяжести:

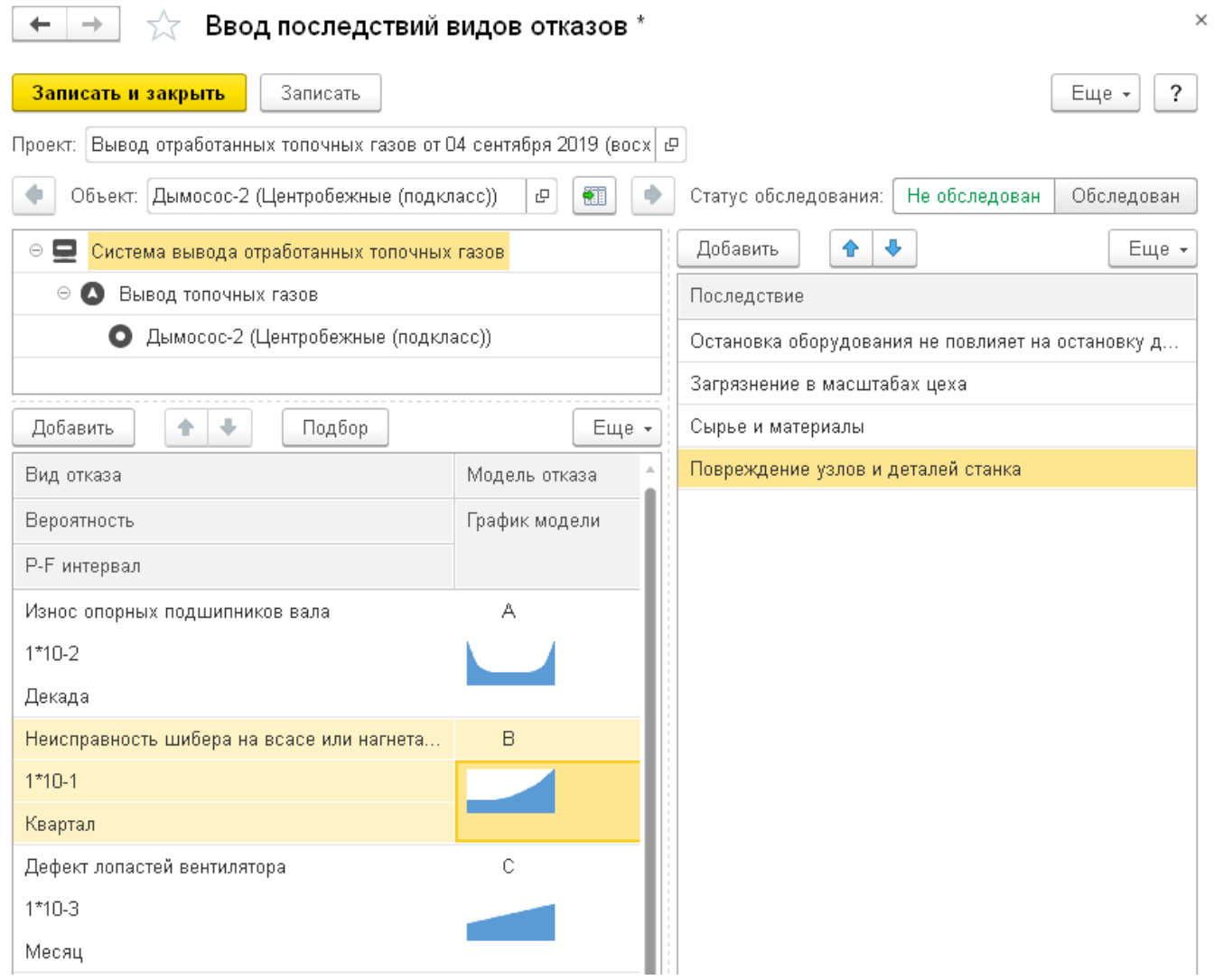

Для каждого вида отказа есть возможность указать его P-F интервал (время, которое проходит с момента, когда потенциальный отказ может быть обнаружен (P — потенциальный отказ) до момента его развития в функциональный отказ (F — функциональный отказ)), а также модель отказа. Это позволяет точнее определять необходимую периодичность мероприятий на этапе формирования программы ТОиР.

# **Определение критичных видов отказов и их последствий**

Система позволяет проводить количественную и качественную оценку риска. Если вид оценки риска качественный, то определение риска выполняется с использованием матрицы риска. Матрицы риска можно создавать и гибко настраивать с помощью специального рабочего места:

# $\begin{array}{|l|}\n\hline\n\end{array}$   $\begin{array}{|l|}\n\hline\n\end{array}$  Определение категорий и матрицы

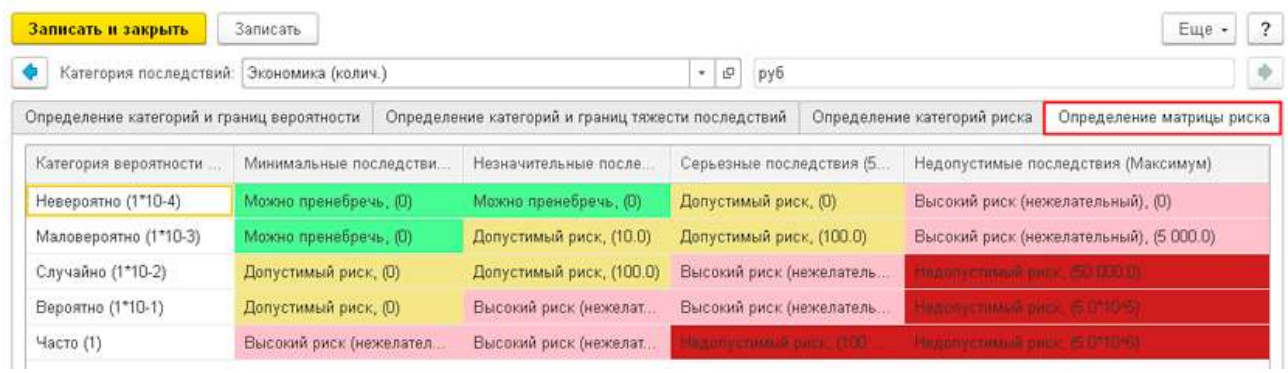

Для видов отказов, риск которых определен как критичный, определяется стоимость для каждого объекта воздействия:

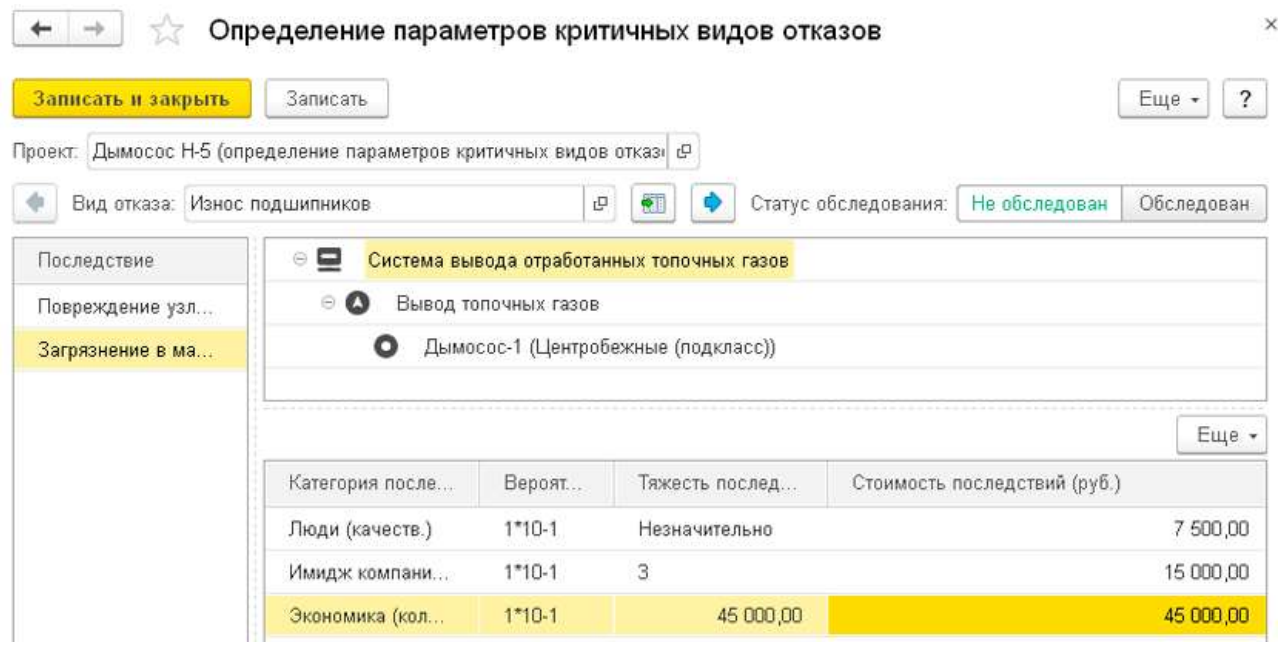

Отчет "Анализ рисков" показывает рассчитанные величины рисков видов отказов и результат их сравнения с неприемлемой границей риска.

ÿ,

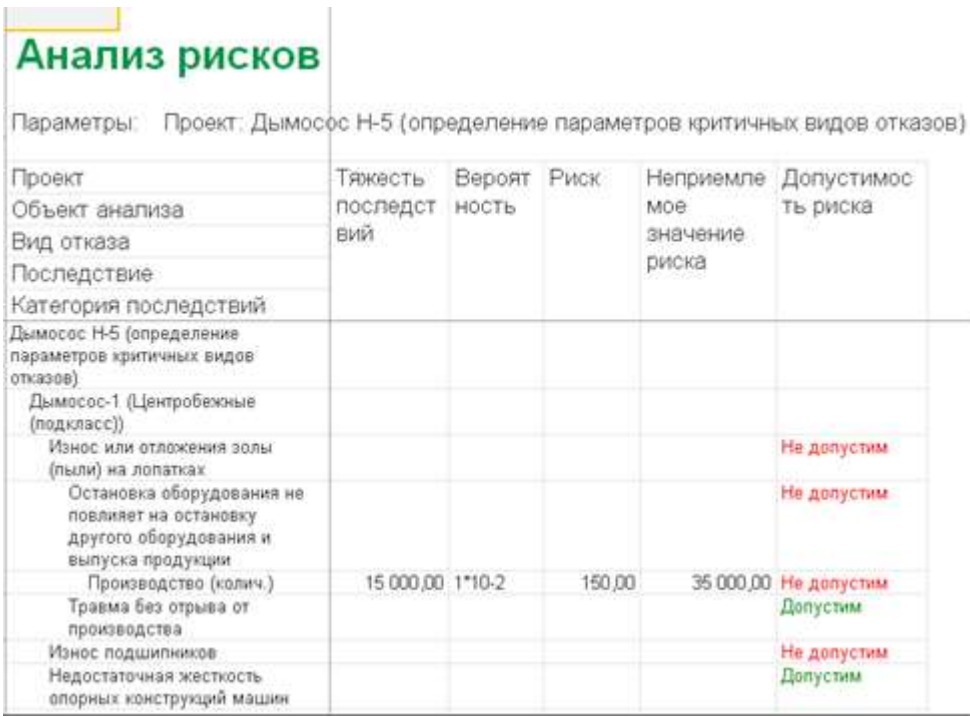

# **3 этап. Формирование оптимальной программы ТОиР**

"1С:RCM" позволяет определить оптимальные стратегии обслуживания для критичных видов отказов, определенных в процессе анализа. Определение стратегии возможно одним из способов:

- строгим,
- по диаграмме решений,
- комбинированным.

Использование диаграммы решений для определения стратегий управления видами отказов позволяет сразу получить стратегию, которую следует использовать. Каждая диаграмма представляет собой дерево, в промежуточных узлах которого находятся вопросы, на которые нужно строго ответить "да" или "нет". Финальные узлы представляют собой список возможных стратегий:

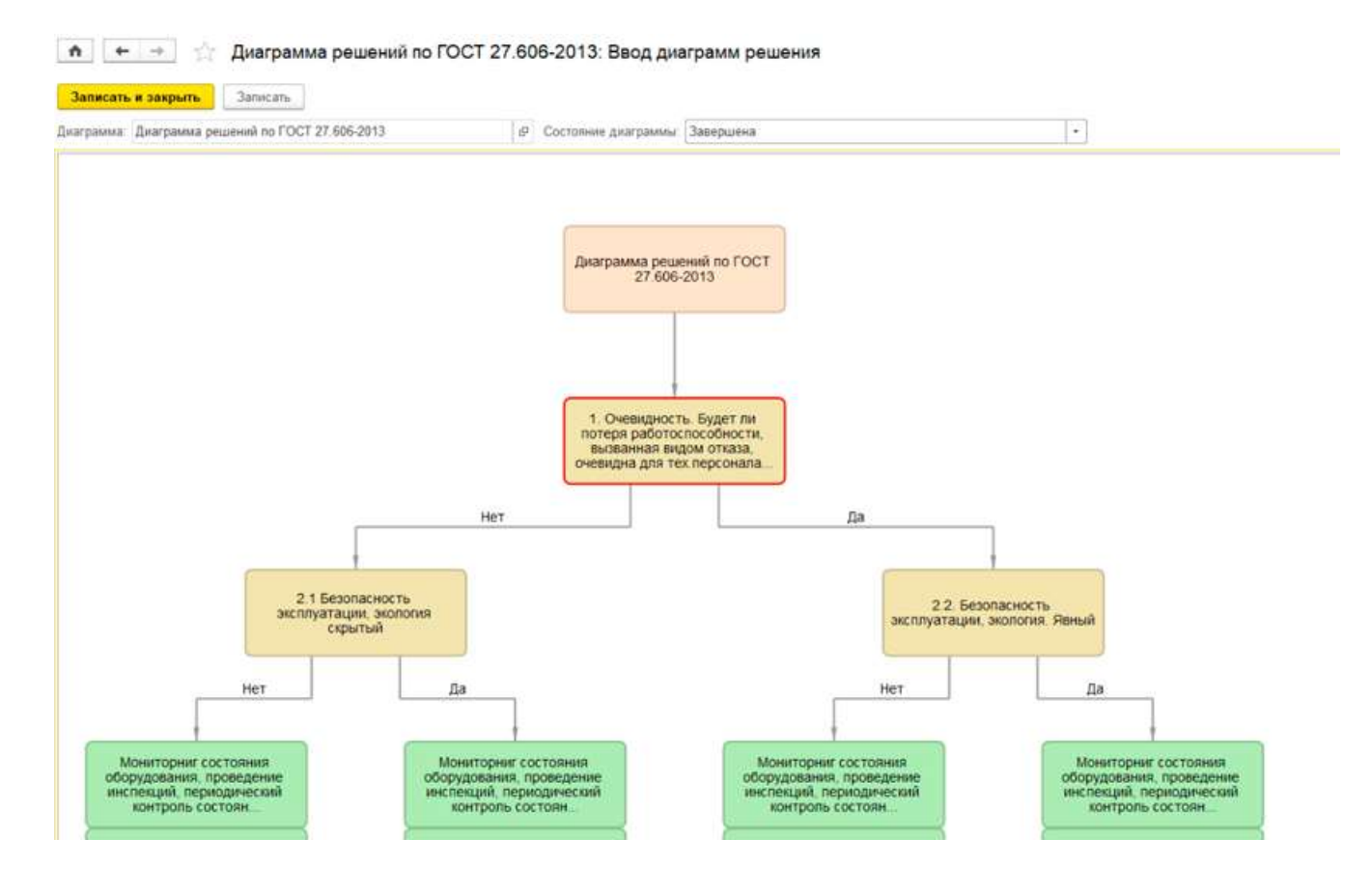

Система содержит готовые диаграммы из ГОСТа и международных стандартов, а также редактор, позволяющий создавать собственные диаграммы решений:

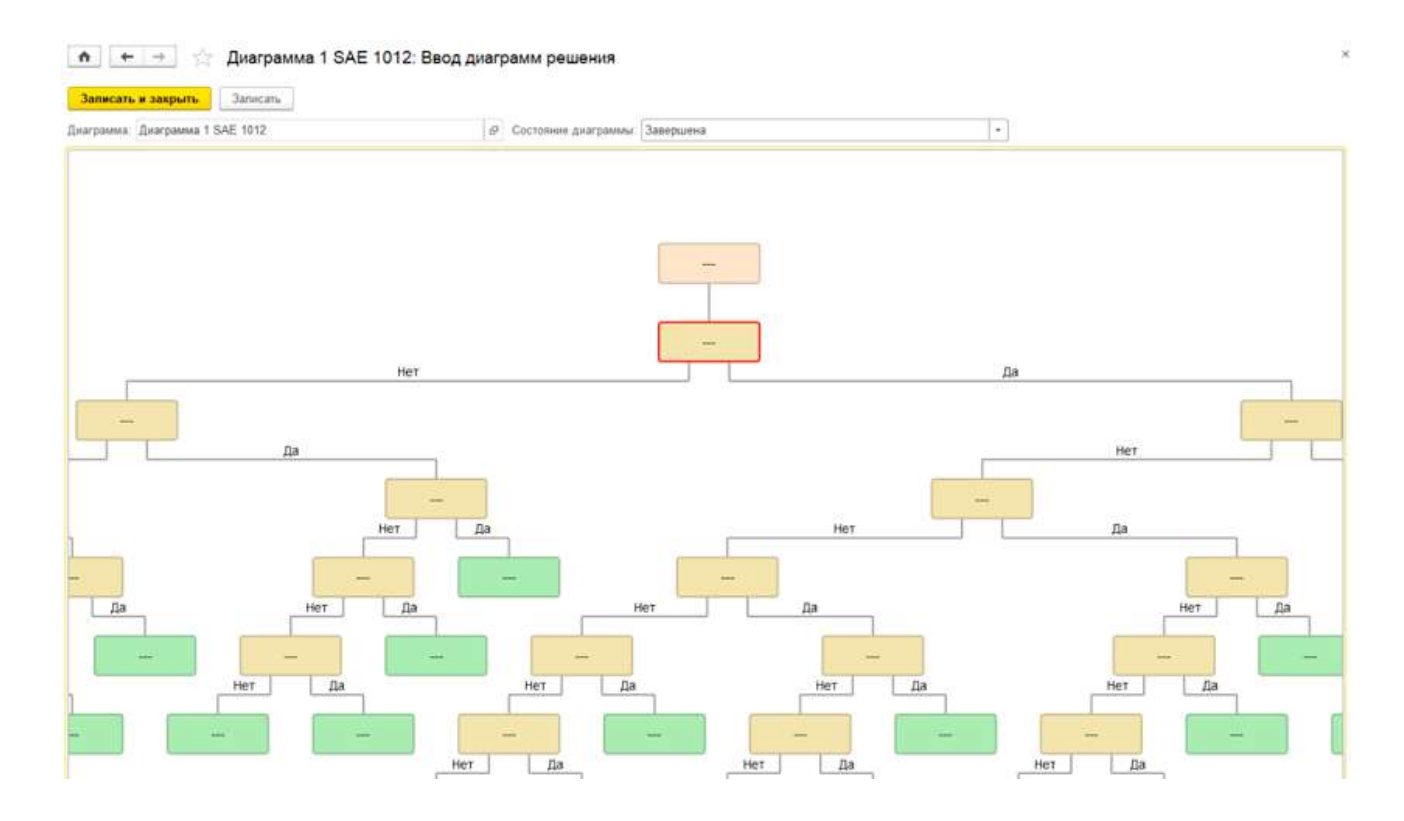

При применении строгого или комбинированного методов будет получен список подходящих стратегий с ориентировочной стоимостью, которые необходимо будет экспертно оценить и выбрать наименее затратные.

Для оценки изменения категории риска вида отказа при выборе стратегий указываются ожидаемые значения показателей вида отказа:

- вероятность,
- стоимость последствий.

Благодаря этому на выбранной общей матрице риска можно видеть изменение положения категории риска:

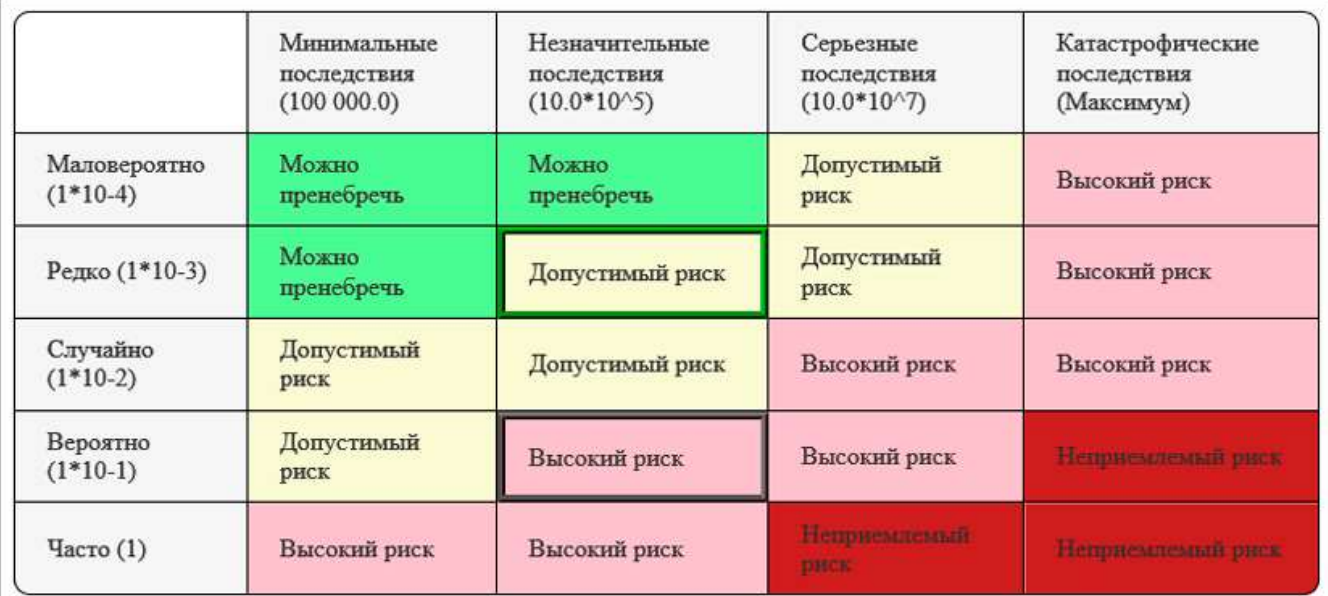

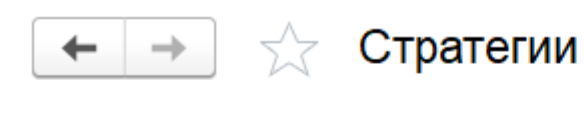

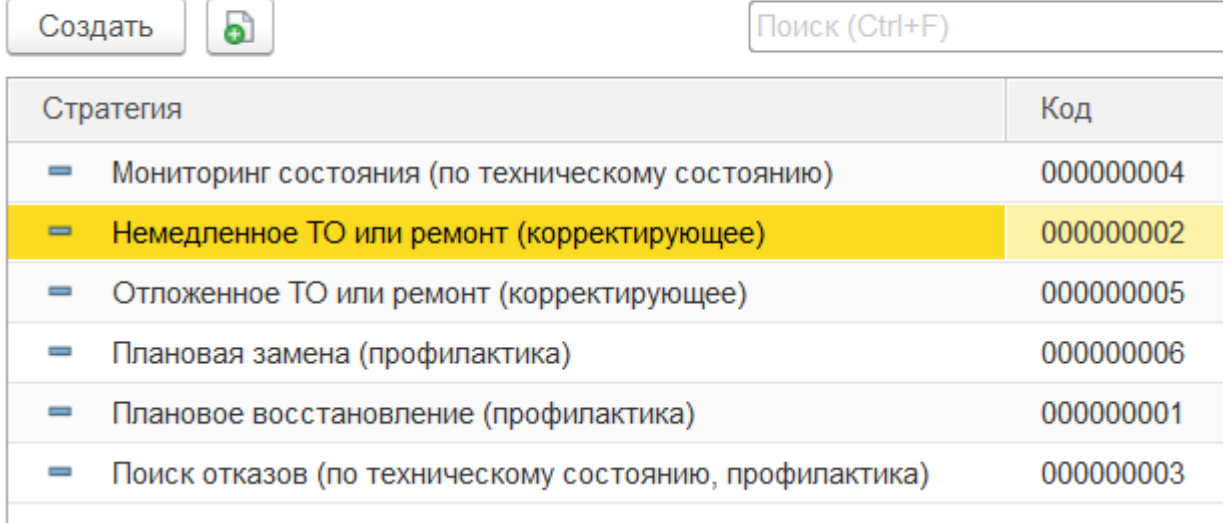

Для каждой стратегии, выбранной для критичных видов отказов, подбираются необходимые мероприятия, определяется их состав (операции мероприятий), а также периодичность:

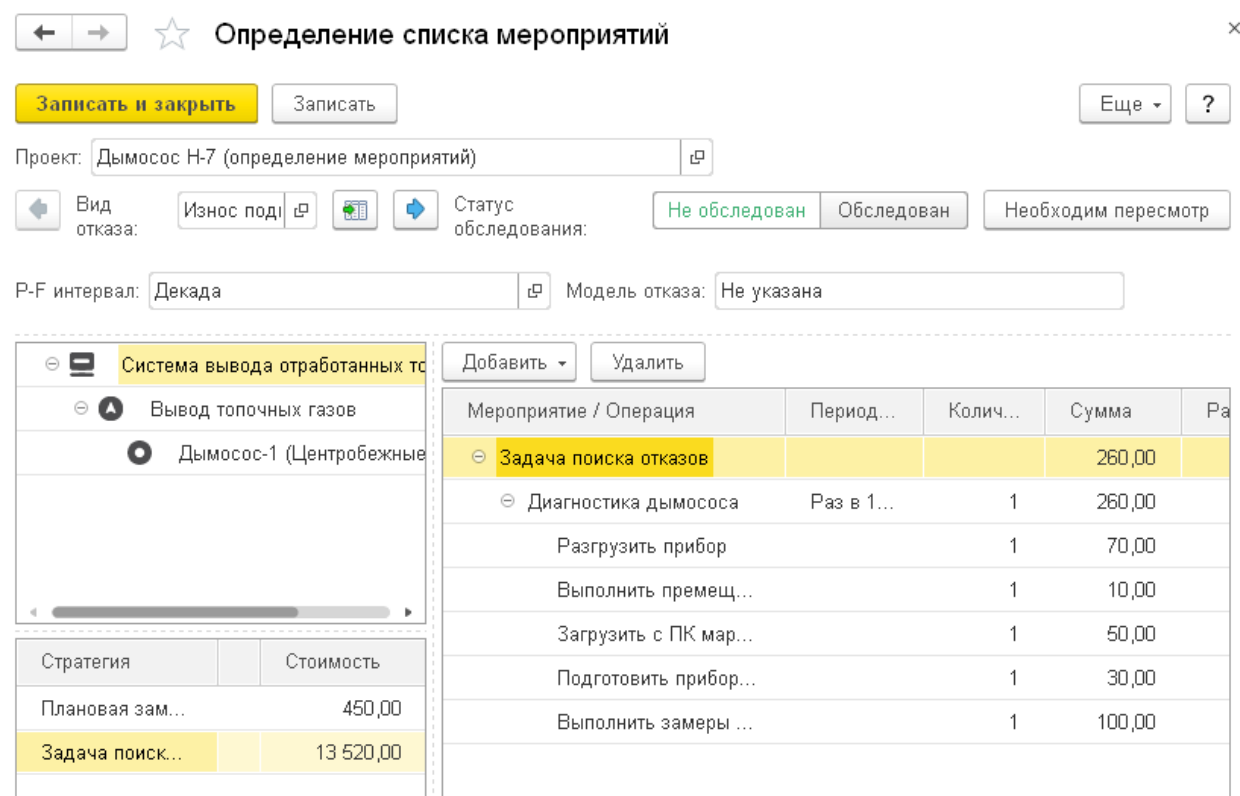

При определении периодичности и состава операций мероприятия система наглядно показывает изменение стоимости каждой выбранной стратегии, что позволяет экспертам оставить только самые экономичные из выбранных ранее стратегий.

Часть видов отказов могут оказаться **некритичными**, для них устанавливается стратегия "по умолчанию", выбранная в настройках системы. Для проверки выбранной стратегии для некритичных видов отказов предназначено АРМ "Определение стратегий для некритичных видов отказов".

При необходимости для отдельных видов отказов выбранная стратегия может быть пересмотрена. В этом случае после выполнения шага по формированию списка мероприятий для такой стратегии необходимо будет вернуться на шаг назад и переопределить стратегию, а затем выполнить повторно весь список мероприятий для обновленной стратегии.

В результате формируется оптимальная программа ТОиР, максимально отвечающая потребностям предприятия и позволяющая минимизировать затраты на ТО при обеспечении требуемого уровня надежности.

Сформированную программу ТОиР можно проверить и оптимизировать:

убрать дубликаты мероприятий,

 $+ +$ 

определить оптимальную периодичность для оставшихся мероприятий.

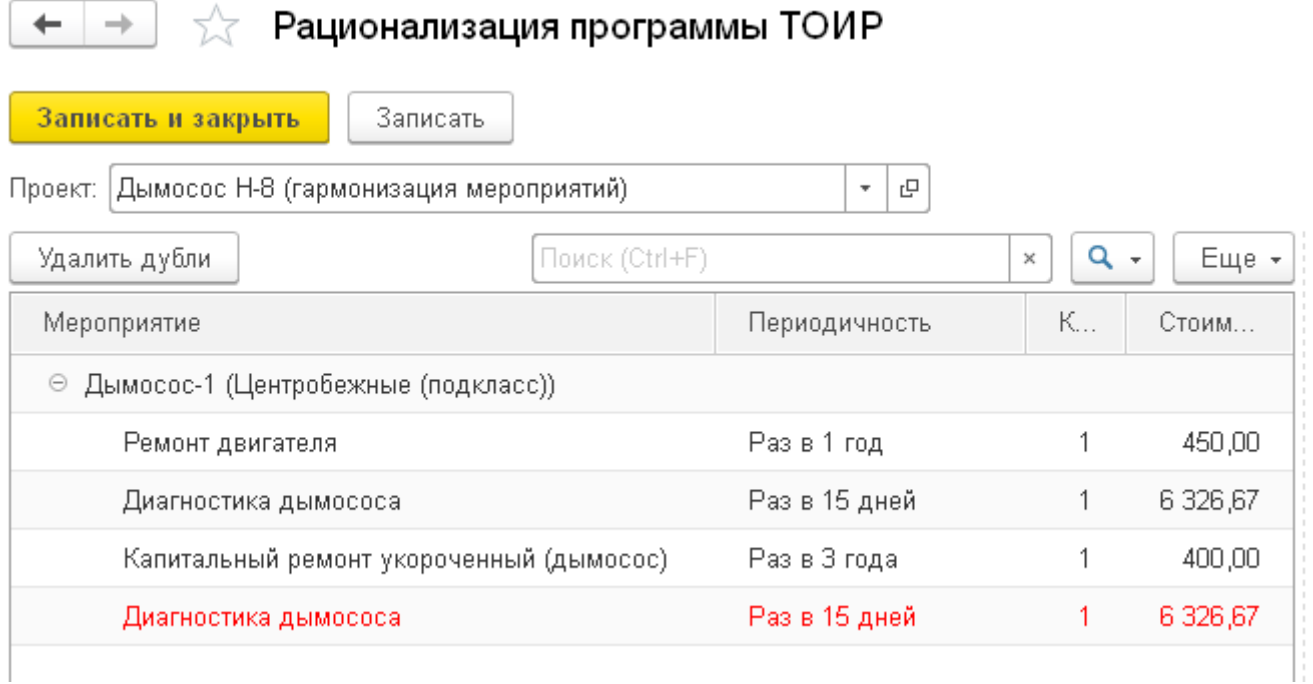

# **4 этап. Анализ эффективности мероприятий**

"1С:RCM" позволяет проанализировать результаты сформированной программы ТОиР на предмет:

- экономичности,
- эффективности,
- сокращения рисков.

В результате проведенного анализа формируется отчет "Анализ эффективности RCM-мероприятий", который позволяет получить ответы на вопросы:

- как удалось снизить риск возникновения видов отказов,
- какова экономичность сформированной программы ТОиР,
- удалось ли решить в процессе RCM-анализа поставленные цели и задачи.

# **Анализ эффективности RCM мероприятий**

Параметры: Проект: Дымосос

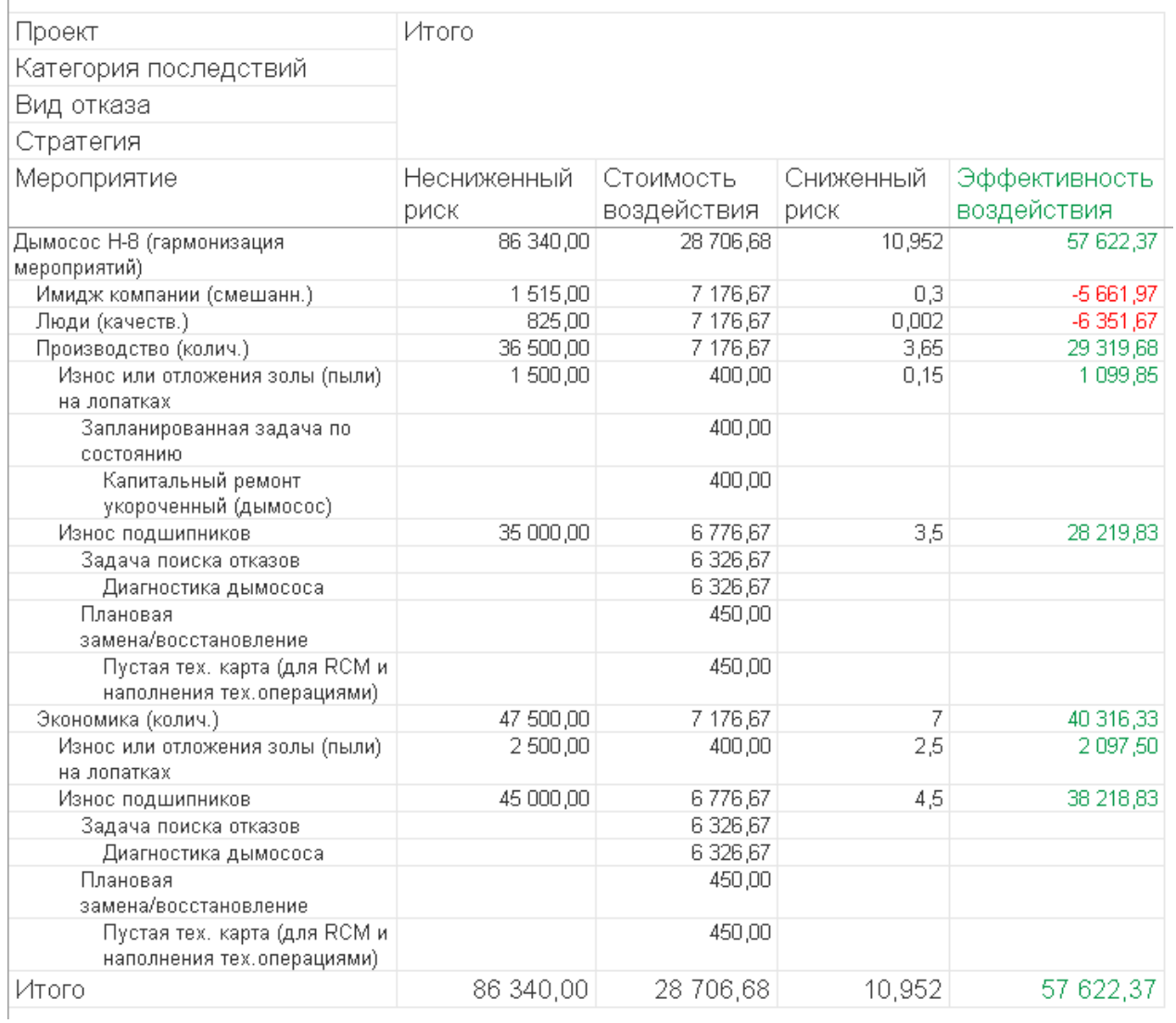

Эффективность программы ТОиР рассчитывается исходя из стоимости изначальных рисков, стоимости применения сформированной программы мероприятий и окончательной стоимости риска.

Если результаты проведенного RCM-анализа признаны эффективными, то полученная программа ТОиР передается на исполнение во внешнюю систему, где производится планирование сервисных и ремонтных работ. В качестве такой системы может выступать система класса EAM или ERP. Помимо этого, сформированную в результате RCM-анализа программу ТОиР можно распечатать.

Если результаты проведенного RCM-анализа признаны неэффективными, то анализ может быть повторен сначала или возвращен на один из шагов для более детальной проработки.

#### **Обмен данными с внешними системами**

"1C:RCM" может взаимолействовать с внешними системами, из которых получает необхолимые ланные  $\overline{10}$ 

- оборудованию;  $\bullet$
- технологическим картам;
- технологическим операциям;
- лефектам:
- о стоимости материалов, запчастей и трудозатратах;
- другую нужную для анализа информацию.

Реализован встроенный обмен данными со следующими программными продуктами:

- "1C:ERP Управление предприятием" (загрузка и выгрузка данных);
- "1С:ТОИР Управление ремонтами и обслуживанием оборудования 2 КОРП" (загрузка и выгрузка данных):
- "1С:ТОИР Управление ремонтами и обслуживанием оборудования" (только в части загрузки ланных).

Реализована возможность универсальной загрузки данных из файла Excel установленного формата, а также возможность ручного ввода информации.

Обмен ланными с EAM/ERP-системами сторонних произволителей возможно реализовать путем интеграции этих продуктов с "1С: RCM" в ходе проектных работ, либо с помощью встроенных в продукт механизмов загрузки из файлов Excel.

# Технологические преимущества

Решение "1С:RCM Управление надежностью" разработано на версии технологической платформы "1С: Предприятие 8.3", которая позволяет:

- обеспечить высокую надежность, производительность и масштабируемость системы;
- организовать работу с системой через Интернет, в режиме тонкого клиента или веб-клиент (через обычный интернет-браузер), в том числе в "облачном" режиме;
- создавать мобильные рабочие места с использованием планшетов и иных мобильных устройств;
- настраивать интерфейс для конкретного пользователя или группы пользователей с учетом роли пользователя, его прав доступа и индивидуальных настроек.

Механизм функциональных опций, реализованный в "1С:RCM Управление належностью", позволяет "включать" или "выключать" различные функциональные части прикладного решения без программирования (изменения конфигурации).